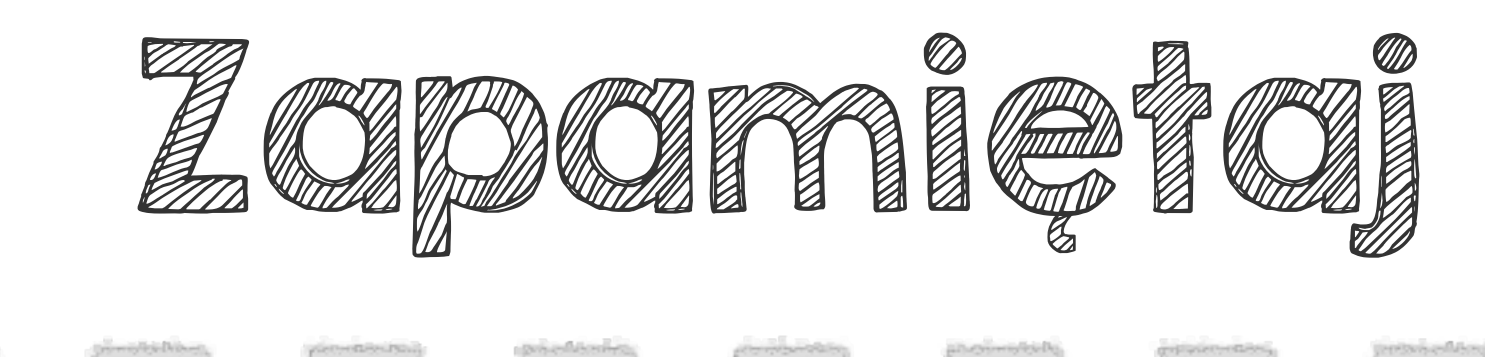

 $log_a b + log_a c = log_a (b \cdot c)$ 

 $\log_2 4\sqrt{2} = \log_2 4 + \log_2 \sqrt{2} = 2 + \frac{1}{2} = 2\frac{1}{2}$ 

 $\log_6 3 + \log_6 12 = \log_6 (3 \cdot 12) = \log_6 36 = 2$ 

Czasami tylko znajomość tych wzorów pozwala nam poznać dokładną wartość logarytmu.

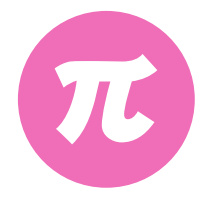

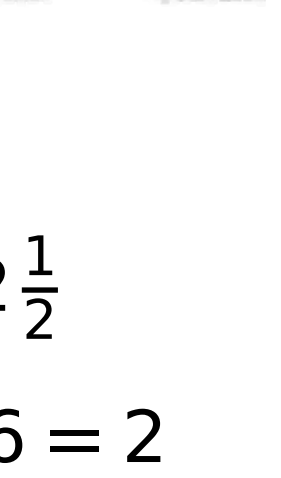

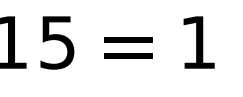

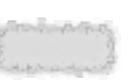

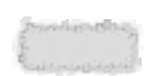

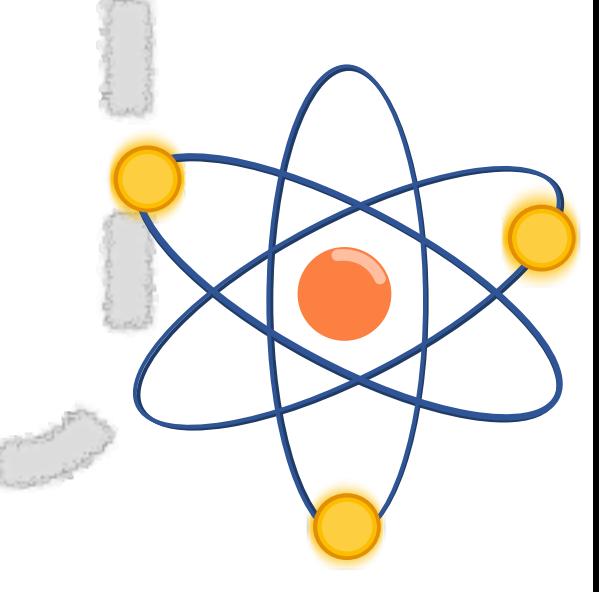

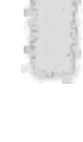

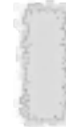

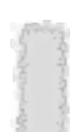

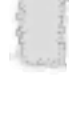

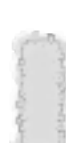

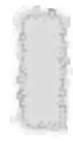

$$
\log_{a} b - \log_{a} c = \log_{a} (\frac{b}{c})
$$
  

$$
\log_{15} 30 - \log_{15} 2 = \log_{15} (\frac{30}{2}) = \log_{15} 1
$$